# **Banner Addresses, Email Addresses, and Emergency Contact Info for Cognos/ODS**

#### **Address Types**

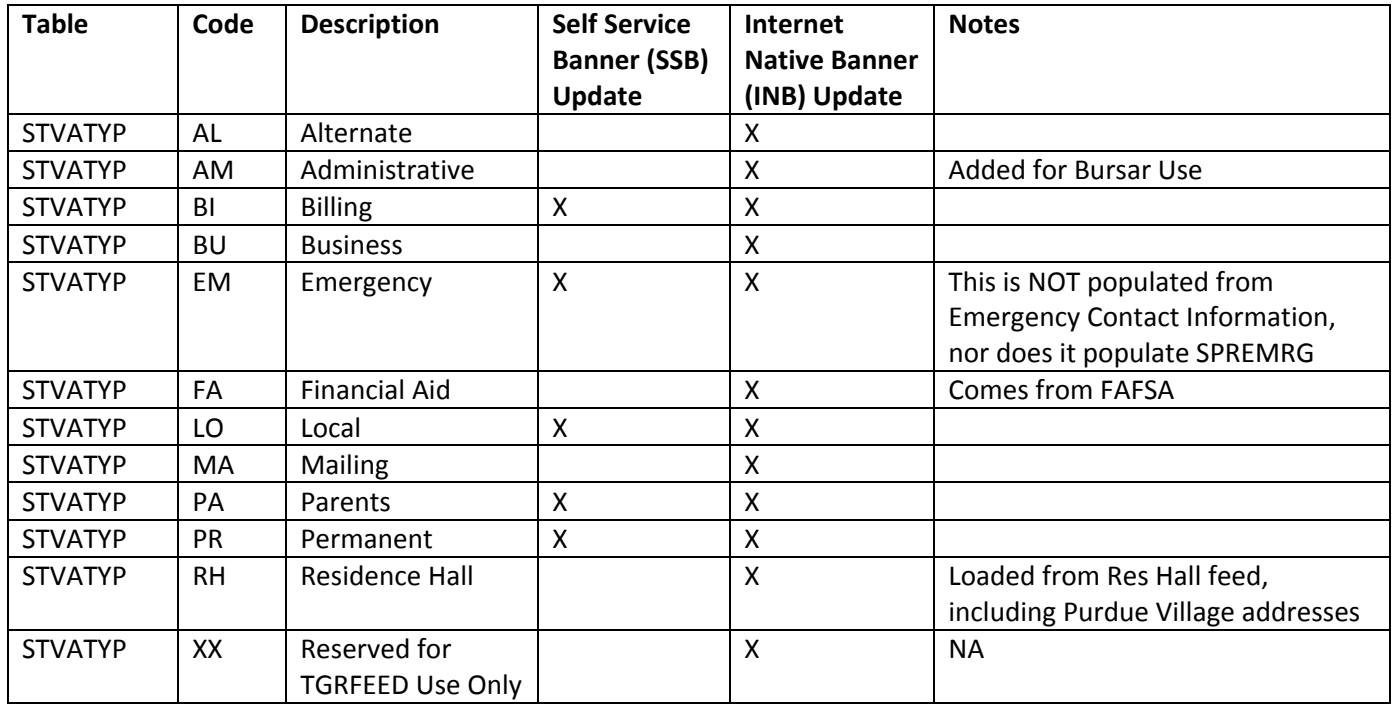

# **Postal Addresses:**

All address types are stored in the SPRADDR Banner table and come over to the ODS.

**CAUTION:** PERSON\_ADDRESS displays them using ADDRESS\_RULEs and does NOT display the actual address type code. PERSON\_ADDRESS is available in almost all of the Banner delivered ODS packages available via Cognos.

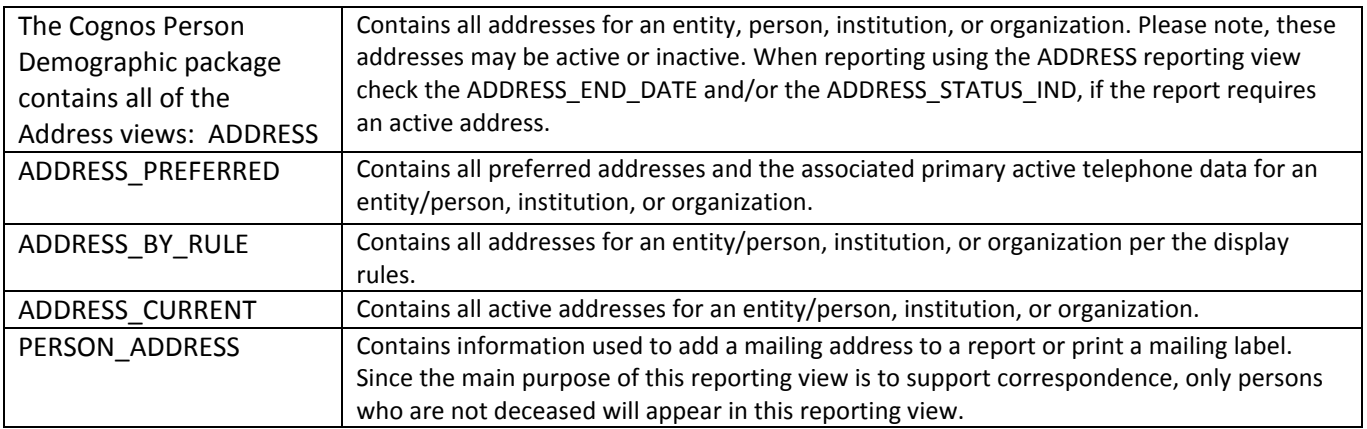

Those wanting to get at the specific "address\_type" for a person can use the ADDRESS\_CURRENT view and select the address type they specifically want. However, since this view is in the Person Demographic package it is not readily available to use with other tables that would allow the user to filter down to a desired student population. Therefore it is recommended that you use the ADDRESS\_RULE to select the best address possible for your desired population.

**RECOMMENDATION:** To select the best address available for a mailing, use the PERSON\_ADDRESS view, select the "address rule" best suited to the context and timing of the mailing and the "address rule" will handle all of the logic for returning an address if the person doesn't have the primary type that is needed. Display rules for addresses can be found at:

http://www.purdue.edu/onepurdue/ESA/student\_reporting/student\_data\_knowledge\_base.shtml

NOTE: Even though there is an address\_type = Emergency, the actual address that is entered on the Emergency Contact screen is NOT stored in SPRADDR and therefore NOT brought over into the ODS.

In the table above SSB is referring to Self‐Service Banner. Students have the option to update their local, parents, permanent and billing address. When updating they are required to key in the valid from/ through to dates. Students who live in a Residence Hall cannot update their housing via Self‐Service Banner, any changes are automatically updated via the housing system feed.

### **Email Addresses:**

ODS 3.3.1 contains only a single "preferred" email address is loaded to the ODS and is stored in PERSON\_DETAIL.

In ODS 8 scheduled to be available August 2009, all email addresses from GOREMAL in Banner are available in the ODS in a view called INTERNET ADDRESS and use the same Address Type values and data entry rules as listed above

#### **Telephone Number:**

The telephone numbers are found in the TELEPHONE\_CURRENT view that is in all of the Cognos packages and come from SPRTELE.

**CAUTION:** The phone number from the emergency contact entry form is stored in Banner in SPREMGR and is NOT in the ODS.

Students can update their telephone numbers in Self‐Service Banner and when updating they are required to key in the valid from/ through to dates.

# **Emergency Contact Information**

Stored in Banner in SPREMRG and is NOT in the ODS. Via Self Service Banner (SSB), the student can indicate the name, address, phone, and a relationship code. Students have the capability to update or add an emergency contact via Self‐Service Banner. Students may select whom to contact first by changing the order of their emergency contacts by having their first contact appear on their list as number one.

**CAUTION:** This data is not in ODS and there are no current plans to bring this to the ODS.

Questions and Comments: Please direct any questions and comments to the OE team to: OnePurdueCognosStudent@exchange.purdue.edu